## How Do I... Exclude Do Not Solicit Type Codes?

## Problem

TCM stores all my contacts and their history. Unfortunately, I do not want to solicit all of my contacts. Many are coded as Do Not Solicit in different ways, as well as my deceased contacts should not be solicited. I need to exclude these contacts.

## Solution

By adding an additional filter to the report, Do Not Solicit codes as well as other codes can be excluded.

## Process

- 1. Open your report for editing in TCM (Right click on the report and choose **Design**)
  - For this example, "F 4-Donor Listing" will be used.
- Go to File → Save As and give it a new name. This will prevent any accidental loss of the standard reports.

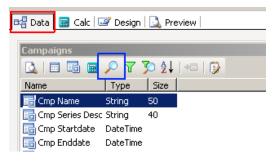

Contacts

Contacts

Contacts Contacts

•

AutoSearch Mandatory Show All

3. In the report, click on the data tab [RED] and then the search button [BLUE].

Ind Udf2

Field

Ind Webaddress

Modifiedbysystemuse Modifiedbyuserid

Campaigns.cmp\_name

Contacts.ind\_do\_not\_dist\_info

Contacts.ind\_do\_not\_solicit\_emai Contacts.ind\_do\_not\_solicit\_fax Contacts.ind\_do\_not\_solicit\_mail

Contacts.ind\_do\_not\_solicit\_phon

Contacts.ind\_active Contacts.ind\_do\_not\_solicit Contacts.ind\_udf2

Operato

Contacts.ind\_webaddress Contacts.ModifiedBySystemUser

Ī

Contacts.ModifiedByUserId

- 4. There are a number of fields that could be a flag to solicit or not solicit.
  - Ind\_active
  - Ind\_deceased
  - Ind\_do\_not\_dist\_info
  - Ind\_do\_not\_solicit
  - Ind\_do\_not\_solicit\_email
  - Ind\_do\_not\_solicit\_fax
  - Ind\_do\_not\_solicit\_mail
  - Ind\_do\_not\_solicit\_phone
- 5. For each of these fields that are flags in your database, click them down to the **Criteria** pane. [RED]
- 6. In the **Field** column [BLUE], click the field to edit the contents.
- 7. TCM does not always store a value in these fields; to filter on the field, a value will need to be added. A *COALESCE* statement will handle these values.
  - COALESCE (field\_name, 0)
  - The *COALSECE* statement will return the first "not null" value. If *field\_name* is populated, then that will be used, otherwise, the 0 will be used. In TCM, 0 represents FALSE and a 1 represents TRUE.
  - Depending on the flag, a defaulted 1 or 0 may be appropriate; Default to ACTIVE (1) but default to not DECEASED (0).
- 8. Set the **Operator** to = and the **Value** to 0 or 1 as appropriate [GREEN].

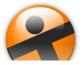